## A simple FEM solver and its data parallelism

Gundolf Haase

Institute for Mathematics and Scientific Computing University of Graz, Austria

Chile, Jan. 2015

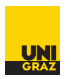

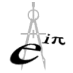

メロト メタト メミト メミト

Gundolf Haase: [Tutorial II](#page-21-0) IMSC-KFU Graz

<span id="page-0-0"></span>Þ

# Partial differential equation

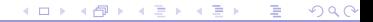

Gundolf Haase: [Tutorial II](#page-0-0) IMSC-KFU Graz

## Considered Problem Classes

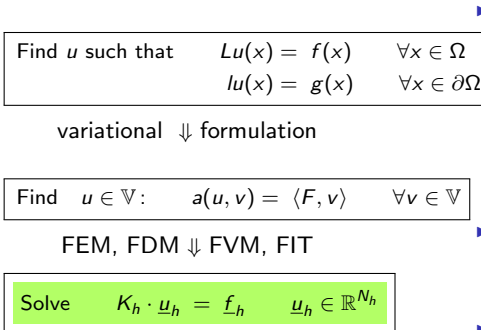

- Inear)  $2^{nd}$  order problem.
	- $\blacktriangleright$  Poisson equation (temperature)
	- $\blacktriangleright$  Lamé equation (deformation)
	- $\triangleright$  Maxwell's equations (magnetic field)
- $\blacktriangleright$  Matrix  $K_h$  is sparse, positive definite

(symmetric, large dimension)

 $\blacktriangleright$  non-linear and time-dependent problems.

 $\left\{ \begin{array}{ccc} 1 & 0 & 0 \\ 0 & 1 & 0 \end{array} \right.$  ,  $\left\{ \begin{array}{ccc} \frac{1}{2} & 0 & 0 \\ 0 & 0 & 0 \end{array} \right.$ 

#### Second order PDE

Find  $u\in X:=\mathcal{C}^2(\Omega)\cap\mathcal{C}^1(\Omega\cup\Gamma_2\cup\Gamma_3)\cap\mathcal{C}(\Omega\cup\Gamma_1)$  such that the partial differential equation  $-\sum_{m=1}^{m}$  $i,j=1$ ∂ ∂x<sup>i</sup>  $\int a_{ij}(x) \frac{\partial u}{\partial x}$ ∂x<sup>j</sup>  $+ \sum_{m=1}^{m}$  $i=1$  $a_i(x) \frac{\partial u}{\partial x}$  $\frac{\partial}{\partial x_i} + a(x)u(x) = f(x)$  (1) holds for all  $x \in \Omega$  and that the Boundary Conditions (BC) ►  $u(x) = g_1(x)$ ,  $\forall x \in \Gamma_1$  (Dirichlet (1<sup>st</sup>-kind) BC), ►  $\frac{\partial u}{\partial N} := \sum_{i,j=1}^{m} a_{ij}(x) \frac{\partial u(x)}{\partial x_j} n_i(x) = g_2(x), \forall x \in \Gamma_2$ (Neumann (2<sup>nd</sup>-kind) BC),<br>►  $\frac{\partial u}{\partial N} + \alpha(x)u(x) = g_3(x), \forall x \in \Gamma_3$  (Robin (3<sup>rd</sup>-kind) BC). are satisfied.

with  $u(x)$  as classical continuous solution of the PDE.

④ → → 君→ → 君→

## Variational formulation

Choose the space of test functions  $V_0 = \{v \in V = H^1(\Omega) : v = 0 \text{ on } \Gamma_1\},$ where  $\mathcal{V} = H^1(\Omega)$  is the basic space

Find 
$$
u \in V_g
$$
 such that  $a(u, v) = \langle F, v \rangle$   $\forall v \in V_0$ , where  
\n
$$
a(u, v) := \int_{\Omega} \left( \sum_{i,j=1}^{m} a_{ij} \frac{\partial u}{\partial x_j} \frac{\partial v}{\partial x_i} + \sum_{i=1}^{m} a_i \frac{\partial u}{\partial x_i} v + auv \right) dx + \int_{\Gamma_3} \alpha uv \, ds,
$$
\n
$$
\langle F, v \rangle := \int_{\Omega} fv \, dx + \int_{\Gamma_2} g_2 v \, ds + \int_{\Gamma_3} g_3 v \, ds,
$$
\n
$$
V_g := \{v \in V = H^1(\Omega) : v = g_1 \text{ on } \Gamma_1\},
$$
\n
$$
V_0 := \{v \in V : v = 0 \text{ on } \Gamma_1\}.
$$
\n(2)

with  $u(x)$  as weak continuous solution of the PDE.

 $200$ 

**K ロ ▶ K 御 ▶ K 君 ▶ K 君 ▶** 

#### Finite Elements

Continuous solution  $u(x) \longrightarrow$  discrete solution  $\underline{u}_h$  from the finite dimensional space

$$
V_h = \text{span}\left\{\varphi^{(i)} : i \in \overline{\omega}_h\right\} = \left\{v_h = \sum_{i \in \overline{\omega}_h} v^{(i)} \varphi^{(i)}\right\} = \text{span}\ \overline{\Phi} \subset V \qquad (3)
$$

spanned by the (linear independent) basis functions  $\overline{\Phi} = [\varphi^{(i)} : i \in \overline{\omega}_h] = [\varphi_1, \ldots, \varphi_{\overline{N}_h}]$  with  $\overline{\omega}_h$  as indices of basis functions. 1D linear basis functions with finite support on the neighboring elements are presented in the following picture:

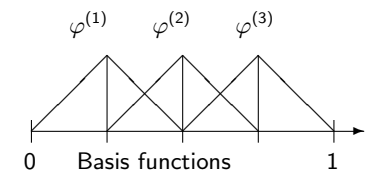

 $200$ 

4 ロ ト 4 何 ト 4 ヨ ト 4 ヨ ト

# Our example: Laplace equation

Find *u* such that 
$$
-\Delta u(x) = f(x)
$$
  $\forall x \in \Omega = [0, 1]^2$   
 $u(x) = 0$   $\forall x \in \partial\Omega$ 

variational ⇓ formulation

Find 
$$
u \in \mathbb{V}
$$
:  $a(u, v) := \int_{\Omega} \nabla^T v(x) \cdot \nabla u(x) dx$   

$$
\langle F, v \rangle := \int_{\Omega} f(x) v(x) dx
$$

#### FEM, FDM ⇓ FVM, FIT

Solve 
$$
K_h \cdot \underline{u}_h = \underline{f}_h \qquad \underline{u}_h \in \mathbb{R}^{N_h}
$$

$$
\text{with } \mathcal{K}^{ij} := \int_{\Omega} \nabla^T \varphi_j(x) \cdot \nabla \varphi_i(x) dx = \sum_{\tau_e \in \text{supp } \varphi_i \cap \text{supp } \varphi_j} \int_{\tau_e} \nabla^T \varphi_j(x) \cdot \nabla \varphi_i(x) dx
$$

 $2990$ 

 $A \equiv \mathbf{1} \times \mathbf{1} + \mathbf{1} \times \mathbf{1} + \mathbf{1} \times \mathbf{1} + \mathbf{1} \times \mathbf{1} + \mathbf{1} \times \mathbf{1} + \mathbf{1} \times \mathbf{1} + \mathbf{1} \times \mathbf{1} + \mathbf{1} \times \mathbf{1} + \mathbf{1} \times \mathbf{1} + \mathbf{1} \times \mathbf{1} + \mathbf{1} \times \mathbf{1} + \mathbf{1} \times \mathbf{1} + \mathbf{1} \times \mathbf{1} + \mathbf{1} \times \mathbf{1} + \mathbf{1} \$ 

### How to solve Laplace equation?

- 1. Generate a finite element mesh.
- 2. Determine matrix pattern (sparse matrix!) and allocate storage.
- 3. Calculate Matrix  $K_h$  and r.h.s.  $\underline{f}_h$  for each element.

$$
\int_{\tau_e} \nabla^T \varphi_j(x) \cdot \nabla \varphi_i(x) dx
$$

4. Accumulate the element entries.  $\sum$ 

 $\tau_e \in \text{supp } \varphi_i \cap \text{supp } \varphi_i$ 

5. Solve the system of equations  $K_h \cdot \underline{u}_h = \underline{f}_h$ .

つへへ

4 0 8

- 4 何 ト 4 ヨ ト 4 ヨ ト

Discretizing the domain  $[xl, xr] \times [yb, yt]$ 

nx=ny=4 intervals

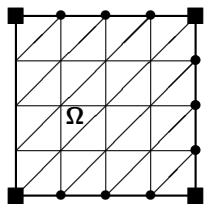

- $\blacktriangleright$  trangular elements
- $\blacktriangleright$  linear shape functions
- GetMesh(nx, ny, xl, xr, yb, yt, nnode, xc, nelem, ia);
- $\triangleright$  OUTPUT:
	- $\blacktriangleright$  nnode : number of nodes
	- $\triangleright$  xc[2\*nnode] : node coordinates
	- <sup>I</sup> nelem : number of finite elements
	- $\triangleright$  ia[3\*nelem] : element connectivity (3 node numbers per element)

 $QQQ$ 

イロト イ押ト イヨト イヨト

#### Storing the sparse matrix

CRS: compressed row storage The matrix

$$
K_{n \times m} = \begin{pmatrix} 10 & 0 & 0 & -2 \\ 3 & 9 & 0 & 0 \\ 0 & 7 & 8 & 7 \\ 3 & 0 & 8 & 7 \end{pmatrix}
$$

can be stored using just two integer vectors and one real/double vector.

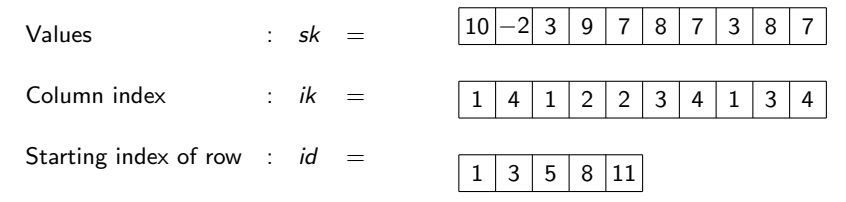

Dimensions for *n* rows and *nnz* non-zero elements in matrix:  $sk[nn]$ ,  $ik[nn]$ ,  $id[n+1]$  Note that  $(in C/C++)$   $id[n] = nnz$ . also: Compressed Column Storage (CCS), Compressed Diagonal Storage (CDS), Jagged Diagonal Storage (JDS), ELLPACK, . . .

 $QQQ$ 

イロト イ押ト イヨト イヨト

#### Matrix generation in code

 $\triangleright$  Determine matrix pattern and allocate memory for CRS

Get Matrix Pattern(nelem, 3, ia, nnz, id, ik, sk);

- $\triangleright$  nnz : number of non-zereo elements in matrix
- $\triangleright$  id [nnode+1], ik [nnz] allocated and initialized
- $\triangleright$  sk[nnz] allocated
- $\triangleright$  Calculate Matrix entries and accumulate them

GetMatrix (nelem, 3, ia, nnode, xc, nnz, id, ik, sk, f);

- $\triangleright$  sk[nnz] matrix values initialized
- $\blacktriangleright$  f[nnode] rhs. initialized
- $\blacktriangleright$  Apply Dirichlet boundary conditions

ApplyDirichletBC(nx, ny, neigh, u, id, ik, sk, f);

4 0 8

イタト イミト イミト

- $\triangleright$  sk[nnz] matrix values adapted to B.C.
- $\blacktriangleright$  f[nnode] r.h.s. adapted to B.C.
- $\triangleright$  nx, ny represent the geometry a input
- $\triangleright$  neigh represents neighboring domains in parallel context

 $QQQ$ 

Solve the system of equations via Jacobi iteration

We solve  $K \underline{u} = f$  by the Jacobi iteration  $(\omega = 1)$ 

$$
\underline{\boldsymbol{\mathit{u}}}^{k+1}:=\underline{\boldsymbol{\mathit{u}}}^{k+1}+\omega D^{-1}\left(\underline{\boldsymbol{\mathit{f}}}-\boldsymbol{\mathit{K}}\cdot\underline{\boldsymbol{\mathit{u}}}^{k}\right)
$$

JacobiSolve(nnode, id, ik, sk, f, u );

until the relative error in the  $\mathit{KD^{-1}K}$ -norm is smaller than  $\varepsilon=10^{-5}.$ 

$$
D := diag(K)
$$
  
\n
$$
\underline{u} := 0
$$
  
\n
$$
\underline{v} := f - K \cdot \underline{u}^{0}
$$
  
\n
$$
\underline{w} := D^{-1} \cdot \underline{r}
$$
  
\n
$$
\sigma := \sigma_{0} := (\underline{w}, \underline{r})
$$
  
\n
$$
k := 0
$$
  
\nwhile  $\sigma > \varepsilon^{2} \cdot \sigma_{0} \text{ do}$   
\n
$$
k := \underline{u}^{k-1} + \omega \cdot \underline{w}
$$
  
\n
$$
\underline{u}^{k} := \underline{f} - K \cdot \underline{u}^{k}
$$
  
\n// vector arithmetics  
\n
$$
\underline{w} := D^{-1} \cdot \underline{r}
$$
  
\n// vector arithmetics  
\n
$$
\underline{w} := D^{-1} \cdot \underline{r}
$$
  
\n// vector arithmetics  
\n
$$
\underline{w} := \underline{u}^{k-1} + \omega \cdot \underline{w}
$$
  
\n// vector arithmetics  
\n
$$
\underline{w} := \underline{v} \cdot \underline{r}
$$
  
\n// vector arithmetics  
\nend

 $200$ 

 $A \sqcap A \rightarrow A \sqcap A \rightarrow A \sqsupseteq A \rightarrow A$ 

# Data Parallelism for distributed memory

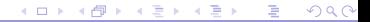

Gundolf Haase: [Tutorial II](#page-0-0) IMSC-KFU Graz

#### Decomposing the mesh

The f.e. mesh is partitioned into  $P$  non-overlapping subdomains. (METIS,PARMETIS; SCOTCH, PT-SCOTCH)

Unique mapping of an element to exacly one subdomain.

Decompose linear system

$$
K^{ij} = \sum_{\tau_h} \int_{\tau_h} \nabla \varphi_i \cdot \nabla \varphi_j
$$

into two subsystems  $K_0$  and  $K_1$ :

- 1. Non-overlapping decomposition of finite elements.
- 2. Overlapping nodes on boundary between subdomains.

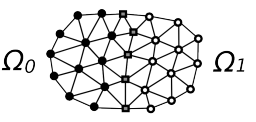

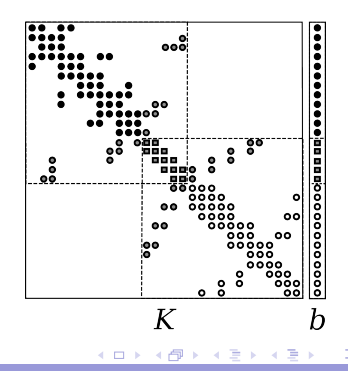

## Decomposition of matrix I

Local system

$$
\mathsf{K}_s^{ij} = \sum_{\tau_h \cap \Omega_s} \int_{\tau_h} \! \! \! \! \! \! \! \! \! \! \! \! \! \nabla \varphi_i \cdot \nabla \varphi_j
$$

assembled locally:

- $\blacktriangleright$  Distribute geometry
- $\blacktriangleright$  Compute local stiffness matrix
- $\triangleright$  Assemble local *distributed* equation system.

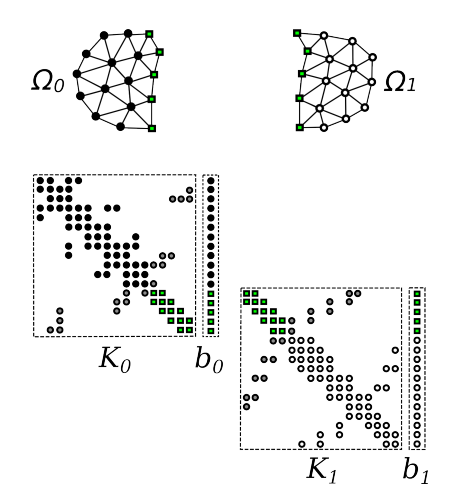

**K ロ ト K 何 ト K ヨ ト K ヨ ト** 

## Decomposition of matrix II

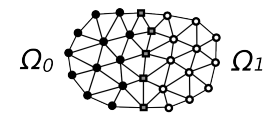

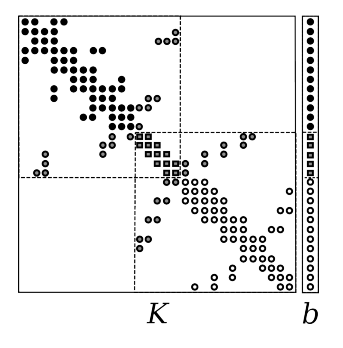

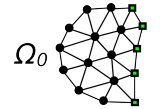

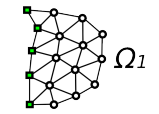

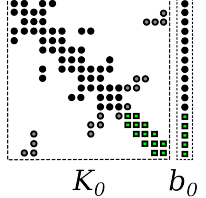

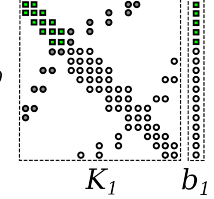

sн

 $A \equiv \mathbf{1} + \mathbf{1} \oplus \mathbf{1} + \mathbf{1} \oplus \mathbf{1} + \mathbf{1} \oplus \mathbf{1} + \mathbf{1} \oplus \mathbf{1} + \mathbf{1} \oplus \mathbf{1} + \mathbf{1} \oplus \mathbf{1} + \mathbf{1} \oplus \mathbf{1} + \mathbf{1} \oplus \mathbf{1} + \mathbf{1} \oplus \mathbf{1} + \mathbf{1} \oplus \mathbf{1} + \mathbf{1} \oplus \mathbf{1} + \mathbf{1} \oplus \mathbf{1} + \mathbf{1} \oplus \mathbf{1} + \math$  $299$ B

#### Data representations

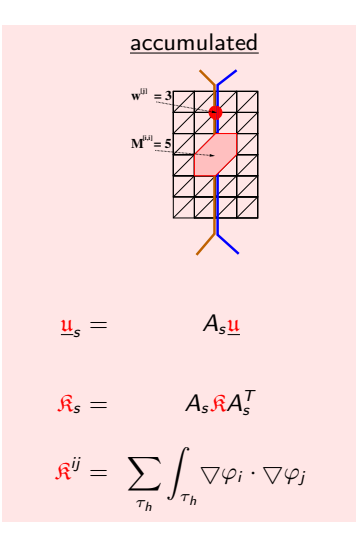

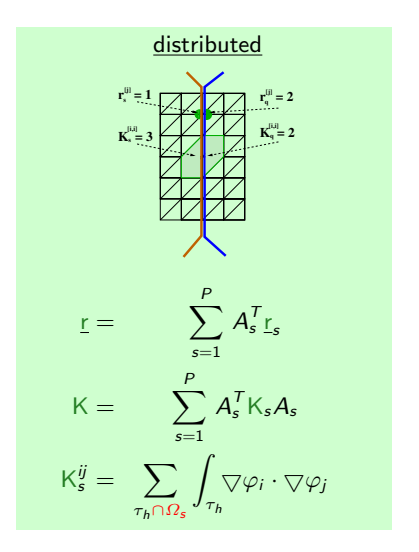

## Parallel Linear Algebra Global-to-local map

$$
A_i = \begin{bmatrix} 1 & & & \\ & \ddots & & \\ & & 1 & \end{bmatrix}
$$

Scalar product

$$
\langle \mathfrak{w}, r \rangle = \mathfrak{w}^T \cdot r = \mathfrak{w}^T \cdot \sum_{i=1}^P A_i^T r_i = \sum_{i=1}^P \left(A_i \mathfrak{w}\right)^T r_i = \sum_{i=1}^P \left\langle \mathfrak{w}_i, r_i \right\rangle
$$

Matrix-vector product

$$
f := \sum_{i=1}^{P} A_i^T f_i = \sum_{i=1}^{P} A_i^T K_i u_i = \sum_{i=1}^{P} A_i^T K_i A_i u = K \cdot u
$$

Jacobi iteration

$$
\mathfrak{u} := \mathfrak{u} + \omega \mathfrak{D}^{-1} \sum_{k=1}^P A_k^T \left( f_k - K_k \mathfrak{u}_k \right)
$$

 $2990$ 

メロトメ 御下 メミトメモト

## Parallel Linear Algebra

\n no communication  
\n
$$
\underline{v} \leftarrow K \cdot \underline{s}
$$
  
\n $\underline{r} \leftarrow f + \alpha \cdot \underline{v}$   
\n $\underline{m} \leftarrow R^{-1} \cdot \underline{m}$ \n

\n\n (m, r) = \sum\_{s=1}^{P} \langle w\_s, r\_s \rangle \quad \underline{r}\_s \leftarrow A\_s \sum\_{k=1}^{P} A\_k^T \underline{r}\_k\n

\n\n $\frac{m}{r} \leftarrow \underline{u} + \alpha \cdot \underline{s}$   
\n $\underline{r} \leftarrow R^{-1} \cdot \underline{m}$ \n

\n\n (a)  $\beta_s \leftarrow A_s \left( \sum_{k=1}^{P} A_k^T K_k A_k \right) A_s^T$ \n

$$
R = diag\{R_{ii}\}_{i=1}^N = \sum_{s=1}^P A_s \cdot A_s^T
$$
  
and  $R^{-1} \equiv I = \sum_{s=1}^P A_s I_s A_s^T$  (partition of unity)

メロメ メタメ メミメ メミメ

Our example: Domain Decomposition

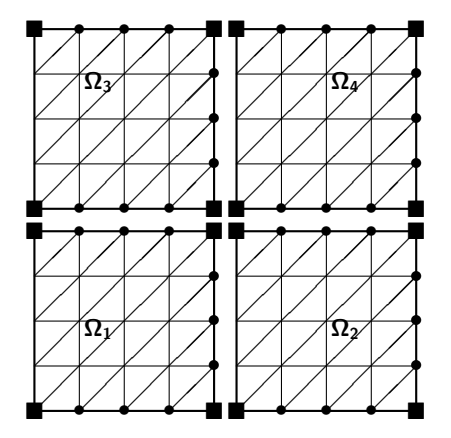

Figure : Non-overlapping elements.

э

 $2990$ 

 $A \equiv \mathbf{1} \times \mathbf{1} + \mathbf{1} \times \mathbf{1} + \mathbf{1} \times \mathbf{1} + \mathbf{1} \times \mathbf{1} + \mathbf{1} \times \mathbf{1} + \mathbf{1} \times \mathbf{1} + \mathbf{1} \times \mathbf{1} + \mathbf{1} \times \mathbf{1} + \mathbf{1} \times \mathbf{1} + \mathbf{1} \times \mathbf{1} + \mathbf{1} \times \mathbf{1} + \mathbf{1} \times \mathbf{1} + \mathbf{1} \times \mathbf{1} + \mathbf{1} \times \mathbf{1} + \mathbf{1} \$ 

## Parallel matrix generation

 $\triangleright$  Each process s posesses the elements of  $\Omega$ <sub>s</sub>.

GetMesh(nx, ny, xl, xr, yb, yt, nnode, xc, nelem, ia); with individual x1, xr, yb, yt in our example

 $\blacktriangleright$  The local (distributed) matrix

$$
\mathsf{K}_s^{ij} := \sum_{\tau_h \cap \Omega_s} \int_{\tau_h} \nabla \varphi_i \cdot \nabla \varphi_j
$$

is calculated by using directly the sequential routines

Get Matrix Pattern(nelem, 3, ia, nnz, id, ik, sk); GetMatrix (nelem, 3, ia, nnode, xc, nnz, id, ik, sk, f); ApplyDirichletBC(nx, ny, neigh, u, id, ik, sk, f);

 $QQQ$ 

K ロ ▶ K 御 ▶ K 君 ▶ K 君 ▶ .

Parallel Jacobi iteration for decomposed domain

We solve  $K u = f$  by the Jacobi iteration  $(\omega = 1)$ 

$$
\underline{u}^{k+1} := \underline{u}^{k+1} + \omega D^{-1} \left( \underline{f} - K \cdot \underline{u}^k \right)
$$

on P processes with distributed data.

JacobiSolve(nnode, id, ik, sk, f, u );  $\mathfrak{D} := \sum_{s=1}^P A_s^T$  $\frac{1}{x}$  next neighbor comm. of a vector  $\underline{\mathfrak{u}} \hspace{2mm} := \hspace{2mm} 0$  $\underline{\mathbf{r}}$  :=  $\underline{\mathbf{f}} - \mathsf{K} \cdot \underline{\mathbf{u}}^0$  $\mathbf{w} := \mathfrak{D}^{-1} \cdot \sum_{s=1}^{P} A_s^T \mathbf{r}_s$ // next neighbor comm.  $\sigma := \sigma_0 := \frac{\sigma_1}{m}$ .  $//$  parallel reduction  $k := 0$ while  $\sigma > \varepsilon^2 \cdot \sigma_0$  do  $k := k + 1$  $\underline{\mathfrak{u}}^k := \underline{\mathfrak{u}}^{k-1} + \omega \cdot \underline{\mathfrak{w}}$  // no comm. r := f − K · u  $//$  no comm.  $\mathbf{w}$  :=  $\mathfrak{D}^{-1} \cdot \sum_{s=1}^{P} A_s^T \mathbf{r}_s$ // next neighbor comm.  $\sigma$  :=  $(\mathfrak{w}, \mathfrak{r})$  // parallel reduction end **≮ロ ▶ (伊 ▶ (唐 ▶ (唐 ▶ )** ∍

<span id="page-21-0"></span> $QQQ$